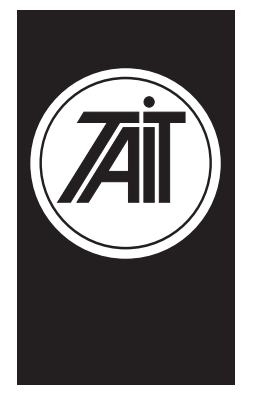

# Technical Note TN-564

## **Tait Orca Trunking To Conventional Conversion**

#### 17 March 1999

Applicability: This Technical Note applies to Tait Orca Trunking hand portables.

## **1. Conversion Procedure**

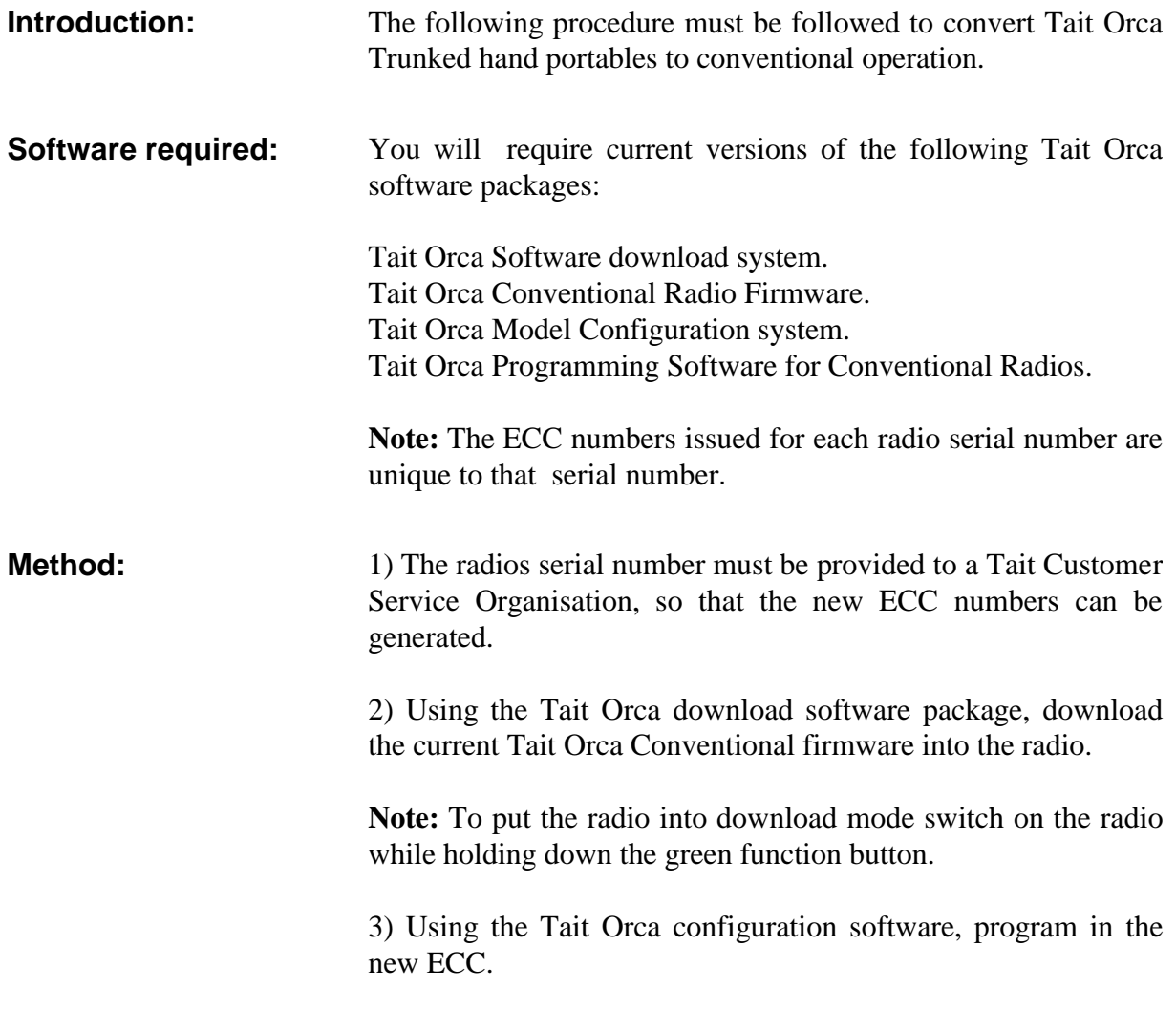

Tait Electronics Limited PO Box 1645, Christchurch, New Zealand 4) To complete the conversion process, the radios must be programmed with a valid data file using the Tait Orca Programming software.

**Customer Service Organisation:**

Please ensure that all internal sales/service staff are informed and also dealers at your discretion.

### **2. Issuing authority**

**Name and position of issuing officer**

Durham Sheriff MRD Customer Services Engineer.